# **como criar multiplas no bet365**

- 1. como criar multiplas no bet365
- 2. como criar multiplas no bet365 :cassino resort
- 3. como criar multiplas no bet365 :cassino black jack

## **como criar multiplas no bet365**

#### Resumo:

**como criar multiplas no bet365 : Faça parte da jornada vitoriosa em mka.arq.br! Registre-se hoje e ganhe um bônus especial para impulsionar sua sorte!**  contente:

## **como criar multiplas no bet365**

As corridas de cavalos são uma forma emocionante de se divertir e ganhar dinheiro ao mesmo tempo. Com o Bet365, é possível realizar apostas em como criar multiplas no bet365 diferentes mercados oferecidos na modalidade esportiva de corridas de cavalos. Neste artigo, você aprenderá como apostar no Bet365 e ganhar dinheiro.

#### **como criar multiplas no bet365**

O Bet365 é uma plataforma online de apostas esportivas que permite aos usuários apostar em como criar multiplas no bet365 diferentes eventos, incluindo corridas de cavalos. Oferece diversos mercados, como "Vencedor e Colocado Extra", "Favoritos e os Restantes", e "Apostas Comparativas".

#### **Como fazer apostas nos eventos dos corridas de cavalos?**

Para fazer apostas, siga as etapas abaixo:

- 1. Cadastre-se e faça login no Bet365;
- 2. Navegue até à seção de "Corridas de Cavalos";
- Escolha a corrida desejada na "Programação de Corridas ao Vivo" para assistir 3. transmissões em como criar multiplas no bet365 tempo real;
- Escolha uma das opções de "Aposta de Cobertura" (Vencedor e Colocado Extra, Favoritos e 4. os Restantes, Apostas Comparativas);
- 5. Escolha o cavalo e insira o valor desejado.

#### **Como funciona o "Vencedor e Colocado Extra" do Bet365?**

O "Vencedor e Colocado Extra" aumenta ou diminui o número de lugares em como criar multiplas no bet365 corridas selecionadas para Vencedor e Colocado em como criar multiplas no bet365 Corridas de Cavalos. Você pode confirar os pagamentos máximos para esta opção e outras nas "Ganhos Máximos – Help' do Bet365.

#### **Programação da Bet365: Corridas de Cavalos Transmissão Ao Vivo**

### **Disponíveis**

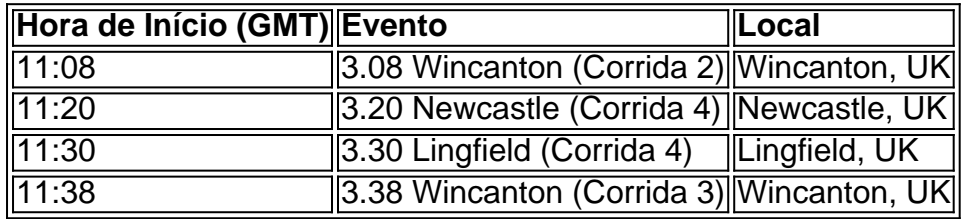

#### **Conclusão: Você quer apostar em como criar multiplas no bet365 corridas de cavalos? O Bet365 é uma escolha ótima**

Com os diversos mercados oferecidos pela Bet365, você pode tentar a sorte em como criar multiplas no bet365 corridas de cavalos. Cancele suas dúvidas sobre "como apostar

O bet365 app é um dos aplicativos de apostas mais completos do mercado. Veja como instalar e usar o bet365 mobile app no seu celular.

O bet365 app pode ser um aliado

para o apostador que possui conta na plataforma, mas valoriza a possibilidade de usar o aplicatido da bet365 no smartphone em como criar multiplas no bet365 qualquer hora ou lugar. Por isso, preparamos

 este artigo para quem está interessado no bet365 mobile app. Além disso, lembramos que se você ainda não tem uma conta na bet365, pode usar o código de bônus bet365 ao abrir como criar multiplas no bet365 conta.

Saiba tudo sobre como fazer seu bet365 cadastro e começar a apostar Confira

nossas dicas e guia completo da bet365 para iniciantes

bet365 é confiável? Descubra por

que muitos apostadores preferem essa casa

Veja a avaliação sobre o bet365

app

Aplicativo bet365 app Download/Requisitos de sistema 4/5 Bônus e Promoções 4/5

Recursos 5/5 Opiniões 4/5 Download Baixe o bet365 app

As notas na tabela acima

representam somente a opinião de nosso time editorial. Para tirar suas conclusões sobre o bet365 mobile app, baixe o aplicativo da bet365 e faça o teste. Saiba que a

disponibilidade do aplicativo pode depender da região.

Como baixar o bet365 app

Fazer o

download do bet365 app é bem simples. Então, é muito tranquilo ter o bet365 mobile app em como criar multiplas no bet365 seu celular Android. Fãs de esportes e de aplicativos com certeza vão aprovar a

experiência com o bet365 apk.

A fim de baixar o aplicativo bet365 Android, siga o passo

a passo:

Em primeiro lugar, acesse o site da bet365 Brasil pelo celular. Desça na

página principal até encontrar a opção "Ver todos os apps da bet365"; Em como criar multiplas no bet365 seguida,

na página dedicada ao bet365 app, escolha a opção desejada. Há muitas versões do bet365 mobile app: Esportes, Cassino, Cassino Ao Vivo, Poker, etc; Então, clique em como criar multiplas no bet365

"Download" na versão que deseja e aguarde que o aplicativo bet365 seja baixado;

Autorize a instalação do app bet365 em como criar multiplas no bet365 seu smartphone. Vá às

configurações do

celular Android e permita a instalação de aplicativos de fontes desconhecidas; Por fim, após a conclusão da instalação do bet365 mobile app, faça login em como criar multiplas no bet365 como criar multiplas no bet365 conta ou cadastre-se.

Em caso de dúvidas ou problemas durante a instalação do bet365 app,

contate o suporte da casa de apostas.

Requisitos de sistema e compatibilidade

Sem

dúvida, um dos pontos que mais nos agradam quando falamos em como criar multiplas no bet365 bet365 mobile app é a

facilidade de uso. E não apenas na navegação no aplicativo em como criar multiplas no bet365 si, mas em como criar multiplas no bet365

relação aos requisitos de sistema.

Falamos isso porque o bet365 app é bastante

democrático, por assim dizer. Ou seja, não é preciso um smartphone de última geração para instalar e usar o aplicativo. Basta que o seu celular seja funcional e minimamente atualizado.

Em outras palavras, apesar de não termos como mencionar as especificações exatas, qualquer celular dos últimos cinco anos deve servir. Você só pode ter eventuais problemas se o seu smartphone estiver ruim ou for muito antigo.

Outro ponto que vale

ressaltar é que o bet365 app é bem seguro. Em como criar multiplas no bet365 outras palavras, pode utilizá-lo

tranquilamente com segurança, pois ele não causa danos ao seu dispositivo.

App para

Android

Um ponto que não anima tanto é que, para usuários brasileiros, só há um

aplicativo bet365 Android. O download é feito pelo site da casa de apostas.

O bet365

apk traz os principais serviços para os fãs de apostas em como criar multiplas no bet365 esportes, já que cobre

as principais competições. O download é bem rápido e seguro para os usuários deste sistema operacional.

App para iPhone

Assim, se você usa iPhone, não encontrará um

aplicativo bet365 iOS para seu aparelho da Apple.

Isso se dá por causa das restrições

 da App Store brasileira em como criar multiplas no bet365 relação aos aplicativos de apostas. E, como no sistema

da Apple, não é permitido baixar apps de origem desconhecida, não tem como ter o app no iOS.

Entretanto, mesmo sem um bet365 app no iPhone, você pode usar a bet365 sem problemas. Para isso, apenas é necessário acessar a versão mobile do site através do seu navegador preferido. Por exemplo, o Safari ou o Google Chrome.

Neste caso, todos

recursos também podem ser aproveitados pelos usuários.

Acesse a bet365

Como obter

créditos de aposta bet365

O código bônus bet365 é muito interessante para quem deseja

entrar na bet365 Brasil já com vantagens. Afinal, com o código bônus bet365 365GOAL, o cliente recebe créditos de apostas durante o cadastro. Mas lembre-se que o código de

bônus 365GOAL pode ser usado durante o registro, mas não altera o valor da oferta de forma alguma.

Ou seja, você abre a como criar multiplas no bet365 conta e faz seu primeiro depósito qualificativo.

Em como criar multiplas no bet365 seguida, deve fazer apostas qualificativas e esperar que estas sejam

resolvidas. Por fim, a bet365 Brasil libera o crédito.

A fim de saber mais sobre o

código bônus bet365 apresentamos os principais pontos dos Termos & Condições. Código de

bônus bet365 – Termos Condições (T&C)

Registre-se na bet365, deposite R\$30 \*ou mais na

como criar multiplas no bet365 conta e você se qualificará a 50% deste valor em como criar multiplas no bet365 Créditos de Aposta (até

R\$500\*) quando fizer apostas qualificativas no valor de 12 vezes o seu depósito qualificativo e estas forem resolvidas. Apenas para novos clientes. São aplicados T&Cs.

Termos e Condições Relevantes

Disponível apenas para clientes novos. Faça um

depósito qualificativo de R\$30\* ou mais e ative a oferta no prazo de 30 dias após registrar a como criar multiplas no bet365 conta para se qualificar a 50% deste valor em como criar multiplas no bet365 Créditos de Aposta,

até o máximo de R\$500\*. Uma vez ativados, os seus Créditos de Aposta serão mantidos no saldo da como criar multiplas no bet365 conta, não sendo possível sacá-los.

Para liberar os seus Créditos de

Aposta para utilização, você deverá fazer apostas qualificativas no valor de 12 vezes o seu depósito qualificativo (limitado a R\$1.000), sendo que estas devem ser resolvidas no prazo de 30 dias após ativar a oferta. Apenas apostas qualificativas resolvidas após ativar a oferta contarão para este requisito.

Nenhum método de pagamento poderá ser

utilizado, seja para fazer o seu depósito qualificativo ou qualquer saque subsequente de retornos resultantes de apostas realizadas com Créditos de Aposta, a menos que você tenha como criar multiplas no bet365 conta verificada. Para mais informações, consulte o termo 2 dos Termos e

Condições Completos.

Apostas realizadas devem cumprir determinadas condições para

contarem para a liberação dos seus Créditos de Aposta: - Devem conter pelo menos uma seleção com odds de 1.20 (1/5) ou superiores.

- Apenas a maior aposta cumulativa em

como criar multiplas no bet365 uma seleção individual dentro de uma combinação de mercado/partida (pré-partida ou

Ao-Vivo) contará para o requisito de resolução de apostas.- Quando a funcionalidade Encerrar Aposta tiver sido usada para encerrar parte de um valor de aposta, apenas o valor de aposta ativo restante contará.- Quando uma aposta tiver sido editada

utilizando a nossa funcionalidade Editar Aposta, apenas o novo valor de aposta na nova aposta contará.- Apostas encerradas na totalidade através da funcionalidade Encerrar Aposta, apostas em como criar multiplas no bet365 Jogos Instantâneos, apostas em como criar multiplas no bet365 seções de Jogo, Apostas

Grátis, Jackpot, apostas anuladas, apostas Ao-Vivo resolvidas como um reembolso (push) ou entradas do Fantasy - Esportes não contarão.

Não é possível realizar o saque dos

 seus Créditos de Aposta, e valores de aposta em como criar multiplas no bet365 Créditos de Aposta não estão

incluídos em como criar multiplas no bet365 qualquer retorno. Quaisquer retornos de apostas feitas com Créditos

de Aposta serão adicionados ao seu Saldo Disponível. Créditos de Aposta não podem ser utilizados em como criar multiplas no bet365 alguns produtos, ofertas/promoções e tipos de aposta. Consulte os

Termos e Condições Completos para mais informações.

Os seus Créditos de Aposta serão

anulados e removidos se a como criar multiplas no bet365 conta permanecer inativa durante 90 dias

consecutivos.

Ações, serviços e opções disponíveis

Sem dúvida, o bet365 app oferece o

melhor da plataforma da bet365, mas na palma da como criar multiplas no bet365 mão. Afinal, praticamente tudo o

que você encontra na plataforma para desktop e na versão mobile do site está lá. Desse modo, a experiência de apostas online através do bet365 mobile app é a melhor possível.

Só para ilustrar, através do app você pode fazer seu cadastro, gerenciar sua conta e fazer suas apostas. Igualmente, o app bet365 permite que você efetue depósitos e saques, curta promoções e muito mais.

Além disso, também é possível aproveitar

ferramentas do site como gráficos de suporte em como criar multiplas no bet365 tempo real, streaming ao vivo e

outros.

Apenas lembre-se que, no caso do live streaming, o recurso está sujeito às

limitações geográficas e técnicas. Além disso, a funcionalidade não é tecnicamente

gratuita. Em como criar multiplas no bet365 outras palavras, é necessário ter saldo em como criar multiplas no bet365 conta ou ter feito

uma aposta nas últimas 24 horas para utilizá-la.

Como fazer uma aposta?

A fim de fazer

uma aposta pelo aplicativo da bet365, siga o passo a passo:

Primeiramente, entre no app

em como criar multiplas no bet365 seu celular e faça login em como criar multiplas no bet365 como criar multiplas no bet365 conta; Em como criar multiplas no bet365 seguida, se não tiver saldo, faça um depósito; Já com dinheiro para apostar, acesse a seção "Esportes" e navegue pelos esportes e competições. Escolha o seu evento esportivo; Depois que selecionar o evento em como criar multiplas no bet365 si, navegue pelos mercados de apostas. Clique na opção que

deseja; Então, no boletim de aposta, preencha o valor que deseja apostar. Confira os potenciais retornos, calculados com base na odd (cotação) do momento; Por fim, se estiver de acordo, clique em como criar multiplas no bet365 "Fazer aposta". Agora, é só torcer para a sua

previsão ser certeira.

Como fazer um depósito?

Se quiser fazer um depósito, basta

acessar a como criar multiplas no bet365 conta e clicar em como criar multiplas no bet365 "Depositar". Em como criar multiplas no bet365 seguida, escolha o método de

pagamento desejado, preencha os dados solicitados e clique no botão "DEPOSITAR". Por fim, complete a transação e aguarde o tempo de processamento do pagamento, que varia dependendo do método.

Como fazer um saque?

Caso tenha saldo disponível para retirada,

clique no ícone de usuário de como criar multiplas no bet365 conta e, em como criar multiplas no bet365 seguida, em como criar multiplas no bet365 "Banco". Depois

disso, acesse a aba "Saque". Escolha o método de pagamento disponível, insira as informações e preencha como criar multiplas no bet365 senha. Por fim, clique no botão "SAQUE" e aguarde o

processamento da retirada.

Como entrar em como criar multiplas no bet365 contato com o Serviço de Atendimento ao Cliente?

A bet365 oferece o seu próprio Serviço de Atendimento ao Cliente (SAC) para

tirar dúvidas e resolver problemas. Para entrar em como criar multiplas no bet365 contato, primeiro clique em

como criar multiplas no bet365 "Ajuda" no site.

Então, se não encontrar auxílio nos tópicos de ajuda frequente,

clique em como criar multiplas no bet365 "Não consegue encontrar uma resposta? Contate-nos". Dessa maneira, você

poderá falar com um atendente através do Chat Ao Vivo da operadora.

Opiniões sobre o

bet365 app

Com toda a certeza, podemos recomendar o bet365 app. Afinal, em como criar multiplas no bet365 nossa

opinião, esse é um dos melhores aplicativos de apostas esportivas do mercado.

Além de

ser de fácil instalação em como criar multiplas no bet365 celulares Android, o aplicativo da bet365 oferece

muitas funcionalidades. Dessa maneira, os clientes têm a mesma experiência no app em como criar multiplas no bet365 relação ao site para desktop e o site mobile.

Assim, recomendamos que você instale

o aplicativo da casa de apostas e faça o teste. Inclusive, você pode aproveitar o crédito de apostas e outras promoções através do app.

Prós Contras Aplicativo fácil de

instalar e que funciona na maioria dos celulares Android; Infelizmente, ao menos por enquanto, não existe um aplicativo da bet365 para iOS; Muitas funcionalidades e experiência digna do site para desktop; Ocasionalmente, o aplicativo bet365 apresenta lentidão, o que pode comprometer pontualmente a experiência. App seguro e com navegação fluida.

Os prós e contras foram destacados por nossa equipe editorial. Recomendamos que o apostador instale e teste o aplicativo da bet365 Brasil para formar como criar multiplas no bet365 própria

opinião pessoal.

Em suma, o bet365 é muito fácil de instalar, utilizar e oferece ótimas

funcionalidades. Já entre os pontos negativos estão a ausência de um app bet365 iOS.

Visite a bet365

Perguntas frequentes sobre o bet365 app

Está com algumas dúvidas

referentes ao bet365 mobile app? Então, vamos responder às perguntas mais frequentes.

Como é que eu faço para baixar o bet365?

O download do bet365 é feito

diretamente pelo site da empresa. Existem diferentes versões do bet365 mobile app: Esportes, Cassino, Cassino Ao Vivo, Poker, etc. Então, escolha o seu preferido e baixe no seu celular. Lembre-se que o uso dos apps é apenas para maiores de 18 anos. Como ter

bet365 no celular?

O aplicativo bet365 é uma maneira prática de ter os recursos da casa no celular com sistema operacional Android, como apostas esportivas e jogos de cassino. Já quem tem aparelhos com sistema operacional iOS deve usar a versão mobile da bet365. O acesso é pelo navegador preferido e também funciona de maneira muito boa. Para que serve o app bet365? O app serve para apostas e jogos de cassino. Lembre-se que o app bet365 só pode ser usado por maiores de 18 anos. Como fazer aposta esportiva pelo celular? Antes de mais nada, você deve ter um cadastro na casa de apostas. Para isso, abra como criar multiplas no bet365 conta e lembre-se que o código bônus bet365 pode ser usado. Por que não encontro o aplicativo da bet365 na App Store ou Apple Store? Assim como os apps de outras casas de apostas, o aplicativo da bet365 deve ser baixado diretamente no site da empresa. O app é seguro e confiável, voltado para dispositivos móveis com sistema operacional Android. No Brasil, não há uma versão lançada para usuários do sistema iOS, mas todos os recursos podem ser acessados pelo navegador preferido. Quais dados preciso para abrir uma conta no aplicativo da bet365? Para abrir a como criar multiplas no bet365 conta na bet365 será necessário informar dados pessoais, como nome completo e e-mail. Saiba mais no nosso artigo sobre bet365 cadastro. Qual o código de bônus bet365? O código bônus bet365 é 365GOAL em como criar multiplas no bet365 2024. Você pode utilizá-lo durante o cadastro. Lembre-se que o código de bônus 365GOAL pode ser usado durante o registro, mas não altera o valor da oferta de forma alguma. Baixar o bet365 app

## **como criar multiplas no bet365 :cassino resort**

Author: mka.arq.br Subject: como criar multiplas no bet365 Keywords: como criar multiplas no bet365 Update: 2024/7/7 15:43:35